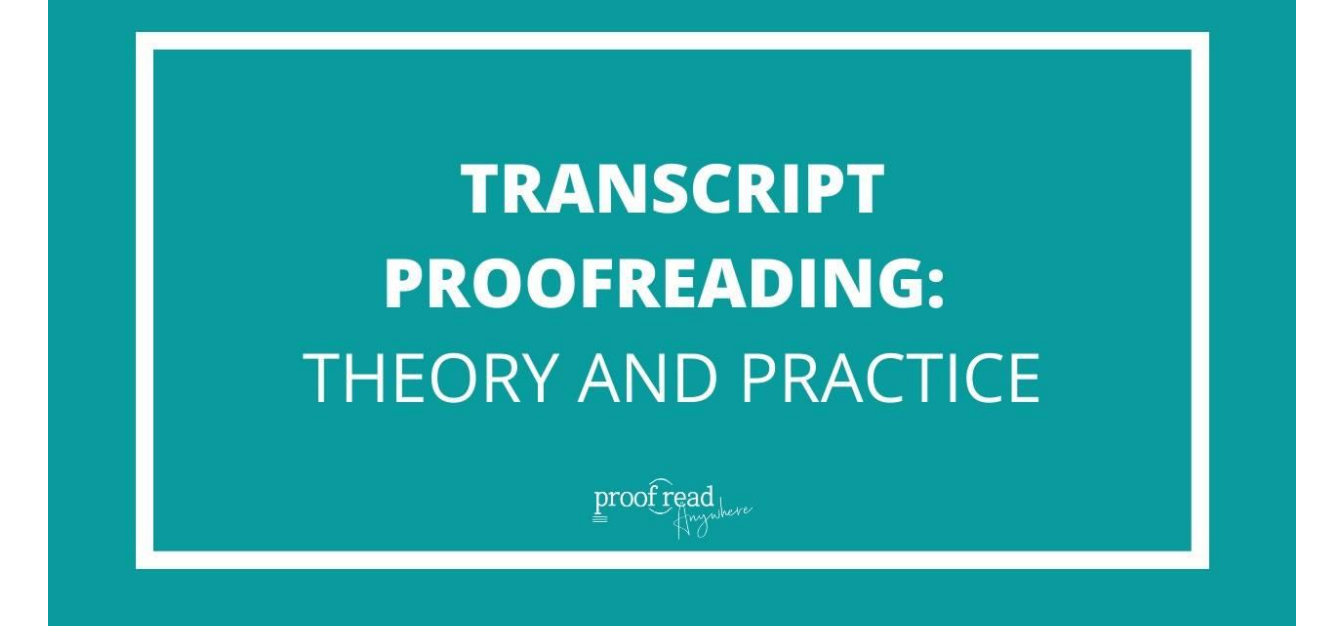

# **COURSE GUIDE**

proof read

2023 Proofread Anywhere. All rights reserved.

# **Table of Contents**

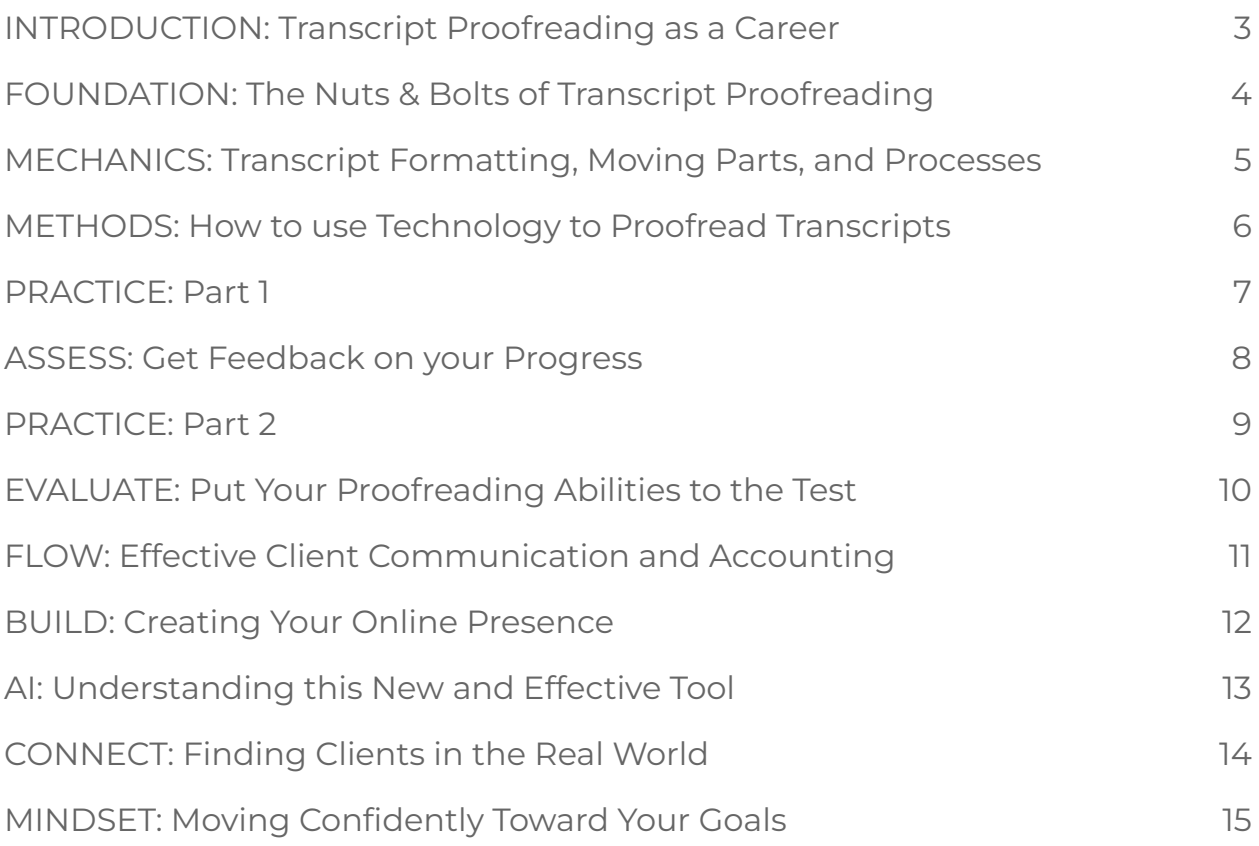

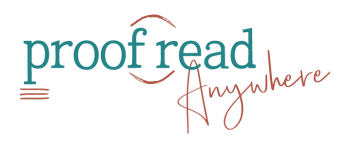

# <span id="page-2-0"></span>**INTRODUCTION:** Transcript Proofreading as a Career

- □ Welcome to the Transcript Proofreading: Theory & Practice
	- $\square$  Download the course quide
- $\Box$  The Perks and Profits of Proofreading Transcripts
- $\Box$  Skills You Need to Proofread Transcripts
- □ Understanding Your Future Clients
- □ Why Punctuation Matters More Than Grammar in Transcripts
- Word Skills Pre-Test
- $\Box$  Joining the Student Community
	- $\Box$  Join PA Proofreaders Facebook group\*

\*A note about acceptance to the Facebook group: If you aren't accepted, please check the following things before you email our support team.

- 1. Did you answer all the questions? If you answered the questions on your phone, please reanswer them using a tablet or your computer. The mobile version can cut off the answers, so we can't see them.
- 2. Double check the spelling of your email address. We have to verify you as a student, and if they don't match exactly, we cannot verify you.
- 3. Do you have a photo or a logo as your Facebook avatar? Facebook has asked us to decline membership if there is no photo attached to your Facebook account.

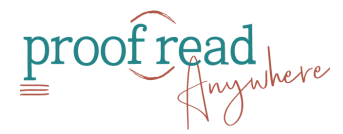

## <span id="page-3-0"></span>**FOUNDATION:** The Nuts & Bolts of Transcript Proofreading

#### **Punctuation and Capitalization**

- $\Box$  Punctuation and word use workbook
- $\Box$  The most violated comma rules in transcripts
- □ Apostrophes: Do's and Don'ts
- $\Box$  Hyphens and Dashes
- Quotation Marks, Colons, and Ellipses
- $\Box$  Transcript-Relevant Capitalization

#### **Spelling and Word Use**

- $\Box$  Common Word Use Errors (Part 1)
- $\Box$  Common Word Use Errors (Part 2)
- $\Box$  Number Use in Transcripts
- $\square$  American Vs British Spelling
- $\Box$  Legal Terminology and Common Misspellings
- QUIZ: Legal Terminology

#### **Module Review and Test**

- Word Skills Review
- $\Box$  The Word Skills Test

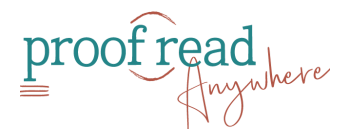

# **MECHANICS:** Transcript Formatting, Moving Parts, and Processes

- <span id="page-4-0"></span>**Types of Speech in Transcripts**
- **Transcript Formatting: The Basics**
- **The Anatomy of a Transcript**
- **QUIZ: Anatomy of a Transcript**
- **How a Transcript Becomes a Transcript**
- **Types of Errors Found in Transcripts**

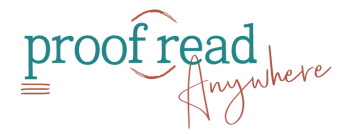

# **METHODS:** How to Use Technology to Proofread **Transcripts**

- <span id="page-5-0"></span>**Method 1: Paper/Hard-Copy Proofreading**
- **Method 2 & 3: Errata Sheets and Laptop/Desktop Annotators**
- **Method 4: Proofreading Transcripts with an iPad**
- **TUTORIAL: Setting up the Toolbar and Stamps in iAnnotate**
- **Method 5: Proofreading to Audio**
- **Method 6: Using CAT Software**

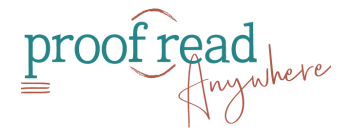

### <span id="page-6-0"></span>**PRACTICE:** Part 1

- **Rules vs Preferences: How to Avoid Death by Commas**
- **Practice Transcripts 1-25**
- **Practice Transcripts 1-25: ANNOTATED VERSIONS**
- **Preparing for the Midterm**

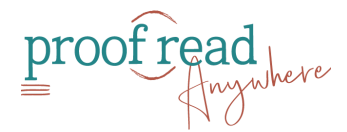

### <span id="page-7-0"></span>**ASSESS:** Get Feedback on your Progress

**Midterm Transcript**

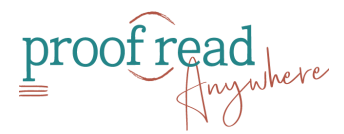

2023 Proofread Anywhere. All rights reserved.

### <span id="page-8-0"></span>**PRACTICE:** Part 2

- **Practice Transcripts 26-50**
- **Practice Transcripts 26-50: ANNOTATED VERSIONS**
- **Final Exam (Multiple Choice Portion)**

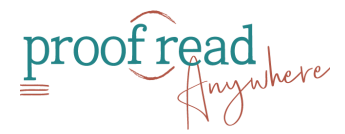

### <span id="page-9-0"></span>**EVALUATE:** Put Your Proofreading Abilities to the Test

### **Final Transcript**

**After the Exam…**

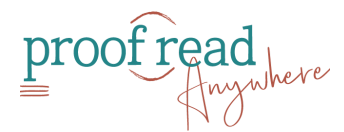

2023 Proofread Anywhere. All rights reserved.

# <span id="page-10-0"></span>**FLOW:** Effective Client Communication and Accounting

- **Guidelines for Smooth Sailing**
- **Receiving Work: Intake Steps**
- **How to Set Your Rates**
- **Getting Paid: When & How to Bill Clients**
- **Tax Matters**

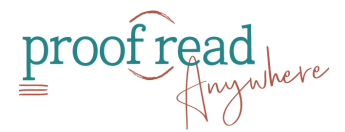

# <span id="page-11-0"></span>**BUILD:** Creating Your Online Presence

- **Using Facebook and Instagram to Grow Your Business**
- **How to Set Up Your Website in Minutes (No Fancy Tech Skills Required!)**
- **LinkedIn: Key Elements of an Attractive Profile**
- **LinkedIn Task Checklist & Message Templates**

of read

# <span id="page-12-0"></span>**AI:** Understanding This New and Effective Tool

- **Introduction to AI**
- **AI and Proofreading**
- **AI Tools**
- **Advantages and Disadvantages of AI**
- **AI FAQs**
- **Bonus: Creating Marketing Copy with AI**

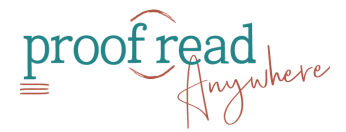

# <span id="page-13-0"></span>**CONNECT:** Finding Clients in the Real World

- **Effective "Cold" Outreach**
- **Other Ways to Find Clients**
- **QUIZ: Marketing Techniques**
- **BONUS: A Proofreader's Day in Court**

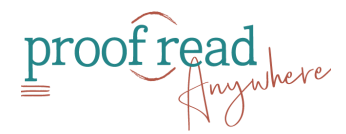

# <span id="page-14-0"></span>**MINDSET:** Moving Confidently Toward Your Goals

#### **Mindset Resources**

- □ The Mindset Mastery Guide
- □ 5 Mindset Shifts for Goal-Crushing Confidence
- □ Look Better in Writing Handbook

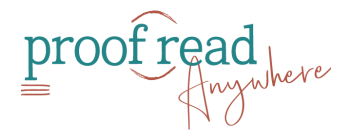